# **Betano em Ação: O Que Você Precisa Saber - Iniciar bet365**

**Autor: symphonyinn.com Palavras-chave: Betano em Ação: O Que Você Precisa Saber**

# **Betano em Ação: O Que Você Precisa Saber**

### **O Que É a Betano e Como Funciona**

A Betano é uma plataforma de apostas esportivas legítima e lícita, propriedade da Kaizen Gaming International Ltd. O site oferece uma variedade de opções de apostas em Betano em Ação: O Que Você Precisa Saber Betano em Betano em Ação: O Que Você Precisa Saber Ação: O Que Você Precisa Saber esportes, incluindo futebol, com probabilidades de vitória e recursos como

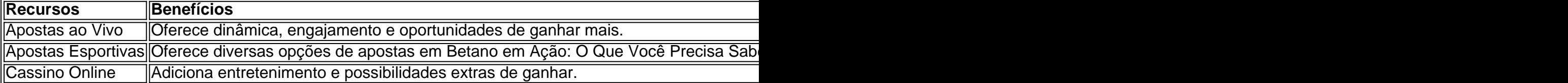

#### **Compreendendo os Termos Chave**

- **1 > Mais de 1.5 gols**Esta é uma aposta para ganhar se um time vencer o jogo por dois gols ou mais ou se ele vencer pelo mesmo gol de diferença que há perda do apostador, havendo empate com ao menos 2 gols totais, incluindo o 1° gols em Betano em Ação: O Que Você Precisa Saber Betano em Betano em Ação: O Que Você Precisa Saber Ação: O Que Você Precisa Saber jogo.
- **O que são Handicaps**Em apostas online, o handicap serve para dar uma vantagem antecipada a um time. Isso pode incluir, '-1' para que o time adversário tenha +1 para vencer ser visto como o iniciou mais uma unidade de gol à vontade.

### **"1 e Mais de 1.5 Gols": Um Guia Rápido**

**"1 e Mais de 1.5" é uma expressão em Betano em Ação: O Que Você Precisa Saber Betano em Betano em Ação: O Que Você Precisa Saber Ação: O Que Você Precisa Saber jogos de apostas esportivas. Significa que você está colocando uma aposta na quantidade de gols marcados em Betano em Ação: O Que Você Precisa Saber Betano em Betano em Ação: O Que Você Precisa Saber Ação: O Que Você Precisa Saber uma partida de futebol. Isso indica que pelo menos dois gols (1.5) serão marcados no jogo.**

### **Exemplos Aplicados**

- Caso um jogo seja abandonado antes do tempo final da partida, todas as apostas não estarão terminadas ("pushadas").
- Para uma aposta ganhar com Intervalo/Resultado Final, a equipe selecionada precisará vencer o jogo ou terminar empatado após o intervalo.
- Aos fins de Aposta/Dupla, é preciso atingir resultados nas mesmas condições de jogo.

#### **Novidades e Atualizações**

Novos desafios e segmentos serão adicionados contantemente para aumentar a base de </p

# **Partilha de casos**

Zeng não se preocupa **Betano em Ação: O Que Você Precisa Saber** viajar para a instalação de treinamento mundial do tênis, o Mirandela Center (Centro da Serra), e preparar-se com seus companheiros olímpicos. "Eu prefiro treinar aqui", diz ela ao visitar seu entorno no complexo esportivo Santiago Chileno A sala está na cave que recebe tremores dos esportes coletivomente espalhados por cima

Trens Zeng aqui de segunda a sexta-feira, três horas por dia. Ela gostaria fazer mais mas ela tem uma desculpa enquanto contempla **Betano em Ação: O Que Você Precisa Saber** estréia olímpica: fará 58 anos pouco antes dos Jogos começarem **Betano em Ação: O Que Você Precisa Saber** Paris no final deste mês "Quando você é jovem nada dói", diz com um sorriso "Agora se eu jogar demais fico dolorido".

A relutância de Zeng **Betano em Ação: O Que Você Precisa Saber** treinar Portugal vem do amor por **Betano em Ação: O Que Você Precisa Saber** casa há 35 anos, no Chile. Ela pode ficar perto dos seus maridos e filhos; seu espanhol é salpicado com gírias locais que ela frequentemente brinca ao senso chileno autodepreciativo da boa disposição humorística

# **Expanda pontos de conhecimento**

Zeng não se preocupa **Betano em Ação: O Que Você Precisa Saber** viajar para a instalação de treinamento mundial do tênis, o Mirandela Center (Centro da Serra), e preparar-se com seus companheiros olímpicos. "Eu prefiro treinar aqui", diz ela ao visitar seu entorno no complexo esportivo Santiago Chileno A sala está na cave que recebe tremores dos esportes coletivomente espalhados por cima

Trens Zeng aqui de segunda a sexta-feira, três horas por dia. Ela gostaria fazer mais mas ela tem uma desculpa enquanto contempla **Betano em Ação: O Que Você Precisa Saber** estréia olímpica: fará 58 anos pouco antes dos Jogos começarem **Betano em Ação: O Que Você Precisa Saber** Paris no final deste mês "Quando você é jovem nada dói", diz com um sorriso "Agora se eu jogar demais fico dolorido".

A relutância de Zeng **Betano em Ação: O Que Você Precisa Saber** treinar Portugal vem do amor por **Betano em Ação: O Que Você Precisa Saber** casa há 35 anos, no Chile. Ela pode ficar perto dos seus maridos e filhos; seu espanhol é salpicado com gírias locais que ela frequentemente brinca ao senso chileno autodepreciativo da boa disposição humorística

## **comentário do comentarista**

Zeng não se preocupa **Betano em Ação: O Que Você Precisa Saber** viajar para a instalação de treinamento mundial do tênis, o Mirandela Center (Centro da Serra), e preparar-se com seus companheiros olímpicos. "Eu prefiro treinar aqui", diz ela ao visitar seu entorno no complexo esportivo Santiago Chileno A sala está na cave que recebe tremores dos esportes coletivomente espalhados por cima

Trens Zeng aqui de segunda a sexta-feira, três horas por dia. Ela gostaria fazer mais mas ela tem uma desculpa enquanto contempla **Betano em Ação: O Que Você Precisa Saber** estréia olímpica: fará 58 anos pouco antes dos Jogos começarem **Betano em Ação: O Que Você Precisa Saber** Paris no final deste mês "Quando você é jovem nada dói", diz com um sorriso "Agora se eu jogar demais fico dolorido".

A relutância de Zeng **Betano em Ação: O Que Você Precisa Saber** treinar Portugal vem do amor por **Betano em Ação: O Que Você Precisa Saber** casa há 35 anos, no Chile. Ela pode ficar perto dos seus maridos e filhos; seu espanhol é salpicado com gírias locais que ela frequentemente brinca ao senso chileno autodepreciativo da boa disposição humorística

#### **Informações do documento:**

Autor: symphonyinn.com Assunto: Betano em Ação: O Que Você Precisa Saber Palavras-chave: **Betano em Ação: O Que Você Precisa Saber - Iniciar bet365** Data de lançamento de: 2024-07-12

#### **Referências Bibliográficas:**

- 1. [brabet slots](/article/brabet-slots-2024-07-12-id-14845.pdf)
- 2. <u>[resultado aposta esportiva](/resultado-aposta-esportiva-2024-07-12-id-41204.pdf)</u>
- 3. [betano apk android](/html/betano-apk-android-2024-07-12-id-10284.pdf)
- 4. [casas de apostas desportivas online](https://www.dimen.com.br/aid-article/casas-de-apostas-desportivas-online-2024-07-12-id-17288.html)